інформацію про рухи і залишки товарних, матеріальних, грошових та інших коштів підприємства в реальному часі в самих різних розрізах. Компонента «Оперативний облік» підтримує механізм регістрів, який і забезпечує запис рухів та отримання залишків у різних розрізах. Використання цього механізму дозволяє автоматизувати облік взаєморозрахунків з клієнтами, облік складських запасів товарів, і багато іншого. Одна з головних областей застосування даної компоненти - автоматизація обліку складських і торгових операцій.

Компонента «Розрахунок» призначена для автоматизації складних періодичних розрахунків. Можливості цієї компоненти дозволяють виконувати розрахунки різної складності, у тому числі з перерахунком результатів «заднім числом», і вести архів розрахунків за минулі періоди. Ці можливості реалізуються журналами розрахунків, підтримуваними даної компонентою. Одна з основних областей застосування компоненти розрахунок заробітної плати.

Функціонування системи ділиться на два процеси - конфігурування (опис моделі предметної області засобами системи) і виконання (обробку даних предметної області).

Результатом конфігурування є конфігурація, яка представляє собою модель предметної області. На етапі конфігурування система оперує такими універсальними поняттями, як «Документ», «Журнал документів», «Довідник», «Реквізит», «Регістр» та інші. Сукупність цих понять і визначає концепцію системи. На рівні системи визначені самі поняття і стандартні операції з їх обробки. Засоби конфігурування дозволяють описати структуру інформації, що входить в ці об'єкти, і алгоритми, що описують специфіку їх обробки для відбиття різних особливостей обліку. При конфігуруванні максимально використовуються візуальні засоби налаштування, а для опису специфічних алгоритмів використовуються мовні (програмні) кошти. У процесі конфігурування формується структура інформаційної бази, алгоритми обробки, форми діалогів і вихідних документів. Інформаційна структура проектується на рівні передбачених у системі типів оброблюваних об'єктів предметної області (константи, довідники, документи, регістри, перерахування, журнали розрахунків, бухгалтерські рахунки, операції, проводки та ін.).

У процесі виконання система вже оперує конкретними поняттями, описаними на етапі конфігурування (довідниками товарів і організацій, рахунками, накладними і т. Д.). При роботі користувача в режимі виконання конфігурації обробка інформації виконується як штатними засобами системи, так і з використанням алгоритмів, створених на етапі конфігурування.[4]

### **ВИСНОВКИ:**

В статті визначено основні засоби розробки автоматизованих систем управління на підприємстві. Визначено що найбільш перспективним є середовище 1С-Підприємство в силу ряду переваг,а саме в 1С-Підприємство є наявні готові шаблони,за невеликий період часу можливе отримання потрібних документів з використанням певних форм,що в свою чергу зручно і практично,для роботи, 1С-Підприємство є зручний в управлінні і має широке коло можливостей.

### **ЛІТЕРАТУРА**

- 1. Електронний підручник з 1С: Підприємству, курс лекцій з 1С, статті про 1С [Електронний ресурс]. Режим доступу до ресурсу: http://www.mista.ru/, вільний.
- 2. Сайт компанії «1С» [Електронний ресурс]. Режим доступу: http://www.1c.ua/, вільний
- 3. Сайт компанії «1С: Бухоблік і Торгівля» [Електронний ресурс]. Режим доступу: http://www.1cbit.ru, вільний.
- 4. Сайт компанії «1С-Рарус» [Електронний ресурс]. Режим доступу до ресурсу: http://www.rarus.ru, вільний.

*Мазур С.* 

*Науковий керівник – доц. Петрикович Ю.Я.* 

# **ОСОБЛИВОСТІ РОЗРОБКИ КОНФІГУРАЦІЇ ДЛЯ АВТОМАТИЗАЦІЇ СКЛАДСЬКОГО ОБЛІКУ В СЕРЕДОВИЩІ «1С ПІДПРИЄМСТВО 8.2»**

**Актуальність теми дослідження.** Склади і складські системи характеризуються великим різноманіттям технологій, які використовуються для зберігання і обробки товарів, спектром послуг автоматизації складу, що надаються. Проте, ефективність їх роботи, незалежно від складських площ, об'єму товару, що зберігається, і технологій вимагає вирішення наступних завдань:

• ефективне використання складських площ, «адресне» зберігання товарів;

• оптимізація і автоматизація складу, розміщення товару відповідно до оптимальних для даного складу стратегій розміщення;

• мінімізація кількості непродуктивних операцій з товаром на складі;

• ефективне управління вантажною технікою і людськими ресурсами;

• управління декількома складами як єдиною складською системою;

• контроль термінів придатності товару;

**Аналіз останніх досліджень і публікацій.** Питаннями розробки та впровадження новітніх комп'ютерних технологій у процес автоматизації бізнесу займалися такі дослідники, як Гончаров Д.И.

[2], Хрусталева Е. Ю. [2], Ажеронок В.А. [3], Островерх А.В. [3], Радченко М.Г. [3] та інші.

**Мета.** Виявити основні елементи конфігурації, та обумовити особливості їх застосування, розглянути її структурну наповненість.

#### **Виклад основного матеріалу.**

Важливою ділянкою обліку на сучасних підприємствах є облік товарно- матеріальних цінностей (ТМЦ), завданням якого є реєстрація і аналіз їх наявності, надходження і витрат. Номенклатура товарноматеріальних цінностей на підприємстві може бути дуже великою, тому особливе значення має автоматизація складського обліку. Одним з поширених способів автоматизації господарської діяльності є впровадження типових прикладних рішень, представлених на ринку програмного забезпечення.

Конфігурація розроблялась на платформі 1 С. Система програм «1С: Підприємство 8.2» є універсальною системою автоматизації економічної та організаційної діяльності підприємства. Оскільки така діяльність може бути досить різноманітною, система 1С: Підприємство може «пристосовуватися» до особливостей конкретної галузі діяльності, в якій вона застосовується. Для позначення такої здатності використовується термін конфігурованість, іншими словами можливість настройки системи на особливості конкретного підприємства і класу вирішуваних завдань.

Для обліку товарно-матеріальних запасів призначена підсистема "Складський облік", яка дозволяє враховувати ТМЦ в натуральному і вартісному виразах, проводити їхню інвентаризацію та переоцінку. Система підтримує різні типи місць зберігання й перероблення запасів (склад, склад магазину, секція магазину, виробництво та ін.). Об'єктами обліку в системі є сировина і матеріали, товари, товари в роздрібній торгівлі, готова продукція, тара, малоцінні та швидкозношувані предмети.

Кожна операція з руху ТМЦ оформлюється відповідним документом – накладною на внутрішнє переміщення, складським ордером або актом списання. Облік запасів здійснюється на картках складського обліку. Програма підтримує сортовий і партіонний облік запасів. Спосіб обліку визначається на рівні групи, при заповненні номенклатурного довідника За даними документів обліку ТМЦ можна отримати різноманітні звіти за їхніми залишками, обігом, надходженням і вибуттям

Інтерфейс конфігуратора при розробці автоматизованої системи складського обліку складатиметься з таких основних структурних частин: підсистем, довідників, документів, перелічень, регістрів напичення.

Основним елементом побудови інтерфейсу є підсистеми. Всі прикладні об'єкти конфігурації (довідники, документи, звіти і т. д.) Прив'язуються до підсистем. Ієрархія підсистем відображає структуру функціональності саме так, як вона представляється користувачеві. Всі підсистеми представлені в формі гіперпосилань, натиснувши на які користувач може відкрити пов'язані з ними документи, довідники, звіти Були створені такі основні підсистеми як: органайзер, фінанси, список товарів, закупки. (Рис.2)

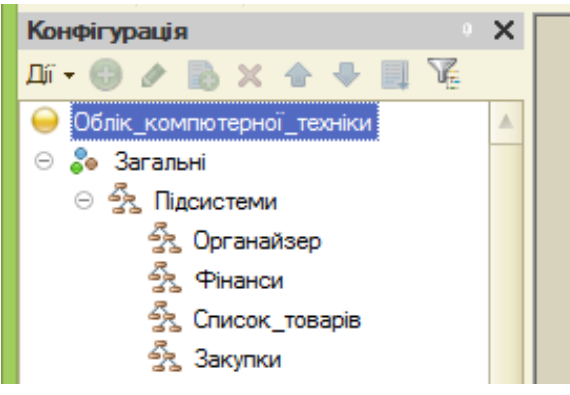

### *Рис.2 Підсистеми*

Довідник є списком можливих значень тієї чи іншої реквізиту. Довідники відкриваються з допомогою пункту меню Довідники. Повний список довідників можна відкрити, використовуючиОперации Довідники. Довідник є список деревоподібної структури. В процесі розробки конфігурації були створені такі довідники: гаманець, статті доходів, статті розходів, контакти, паролі, нагадування, витрачені кошти. Кожен довідник має власну структуру.(Рис.3)

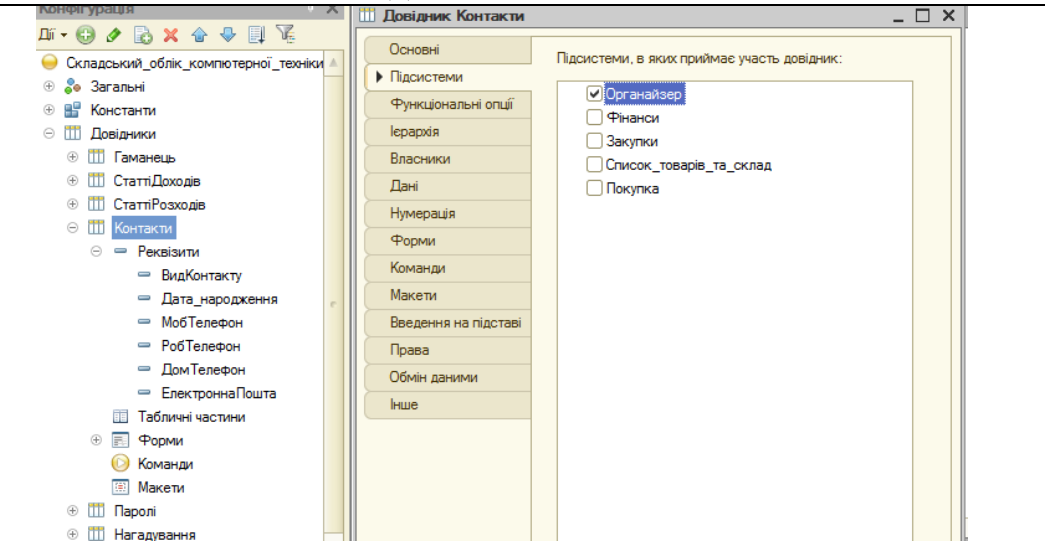

*Рис.3 Довідники*

Одним із основних понять в системі «1С: Підприємство» є «Документ». За допомогою документів організується введення в систему інформації про здійснювані на об'єкті господарські операції, її перегляд і, за потреби, коригування. У своїй більшості документи, які використовуються в «1С: Підприємство», — це своєрідні електронні аналоги звичайних паперових документів, що використовуються на об'єкті управління і призначені для збереження основної інформації про всі господарські події, здійснювані на ньому в певному періоді. Структурно список документів, які були створені показані на рисунку 4.

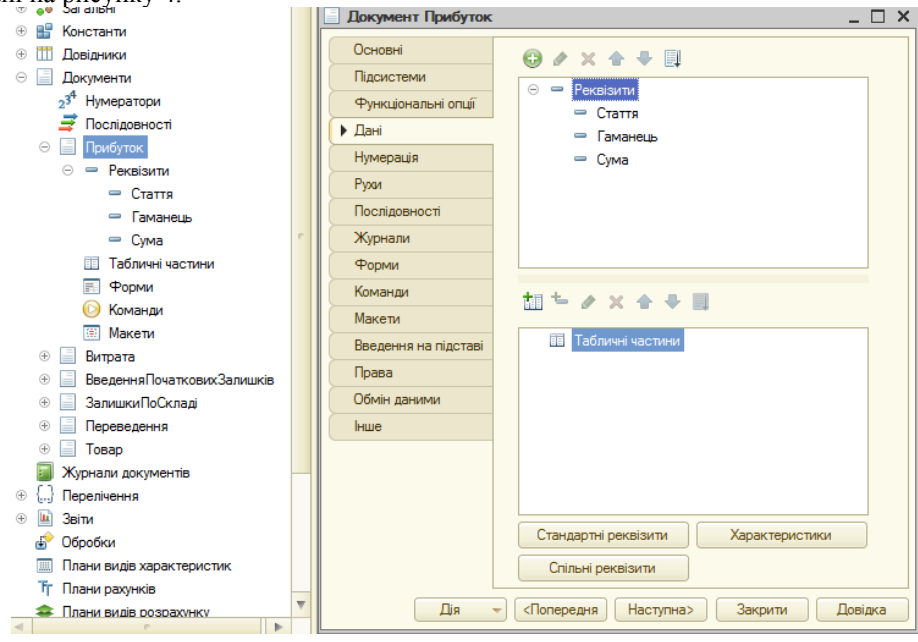

*Рис.4 Документи*

Перерахування в інформаційній системі «1С: Підприємство» — це службовий тип даних, який використовується не самостійно, а в сукупності з іншими типами даних. Визначити перерахування можна як список можливих значень реквізиту.

Перерахування використовуються при введенні значень реквізитів документів, довідників, констант у випадках, коли необхідно виключити неоднозначне введення інформації.

За своїми властивостями перерахування подібне до довідника, але має низку відмінностей. Наприклад, список значень перерахування вводиться в систему тільки на етапі конфігурування, всі значення перерахування однорівневі і т. ін. Були запропоновані перерахування, які в майбутньому будуть використуватись у довідниках контакти, товари. Були створені наступні перелічення: назва товару,вид контакту, відповідальний за операцію, статус.(рис.5)

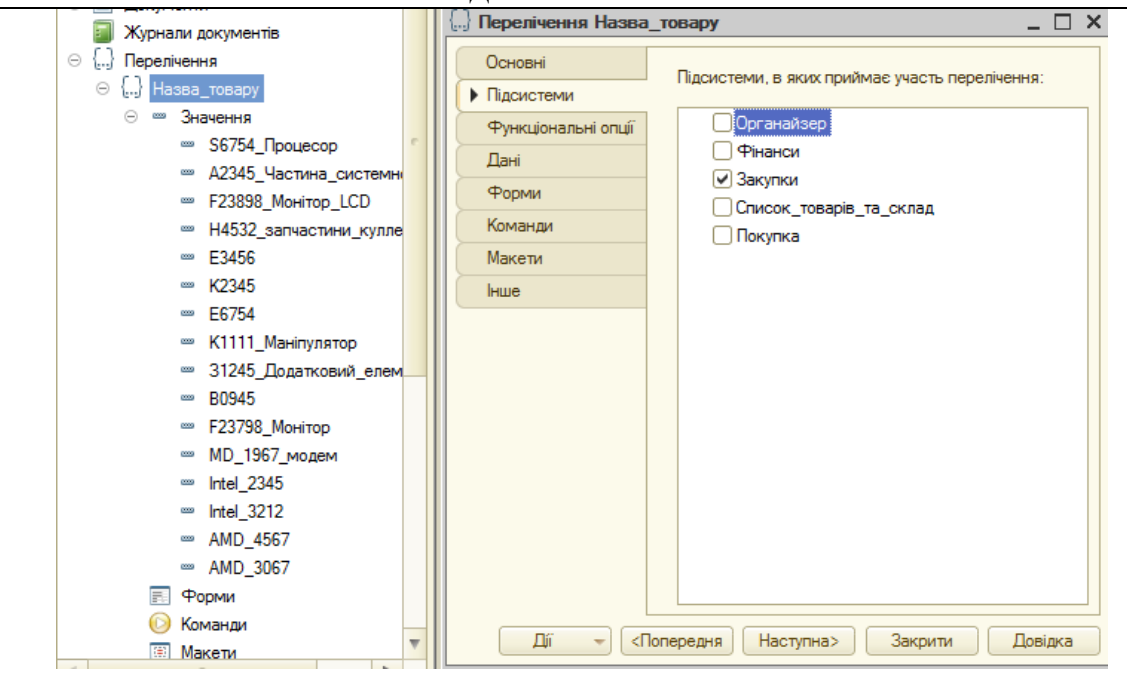

*Рис.5. Перелічення*

Об'єкт конфігурації «Регістр накопичення» є прикладним і призначений для опису структури накопичення даних. На основі об'єкту конфігурації Регістр накопичення платформа створює в базі даних інформаційну структуру, в якій будуть накопичуватися дані, що поставляються різними об'єктами бази даних. Ці дані будуть зберігатися в регістрі у вигляді окремих записів, кожна з яких має однакову, задану в конфігураторі структуру.

Зміна стану регістра накопичення відбувається, як правило, при проведенні документа, і полягає в тому, що в регістр додається деяка кількість записів. Кожен запис містить значення вимірювань, значення збільшень ресурсів, посилання на документ, який викликав ці зміни (реєстратор) та «Напрямок» приросту (прихід чи витрата). Такий набір записів називається рухами регістру накопичення. Кожному руху регістра накопичення завжди повинен відповідати реєстратор. При створенні були запропоновані наступні регістри накопичення: залишки по складі,залишки по гаманцям, прибутки.(рис.6)

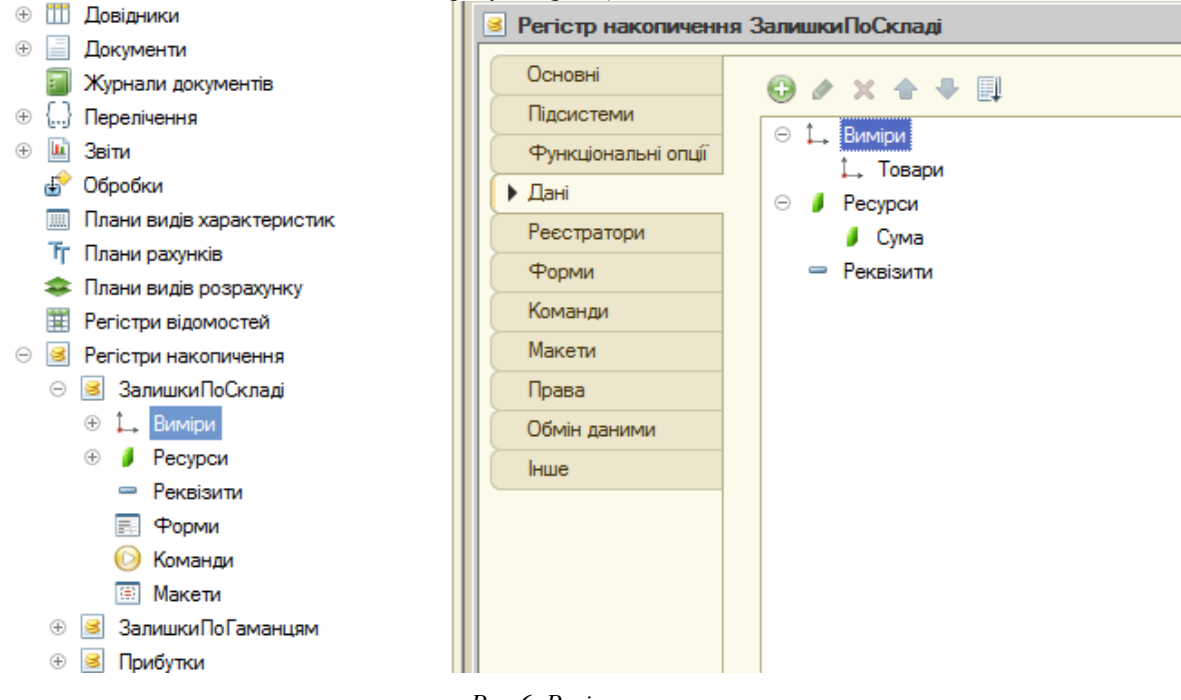

*Рис.6. Регістри накопичення*

Початкове вікно з робочим столом містить всі часто використовувані документи, довідники та звіти,а також команди з їх створення.(Рис.7)

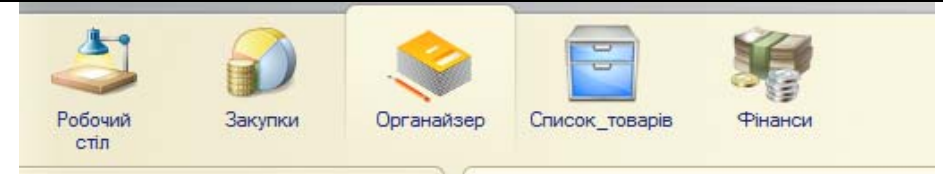

*Рис.7. Робочий стіл при запуску в режимі 1С-Підприємство*

На робочому столі можна розлянути список контактів працівників, а також добавляти нові контакти клієнтів складу підприємства, виконувати різноманітні фінансові операції, з нарахування грошей.(Рис.8)

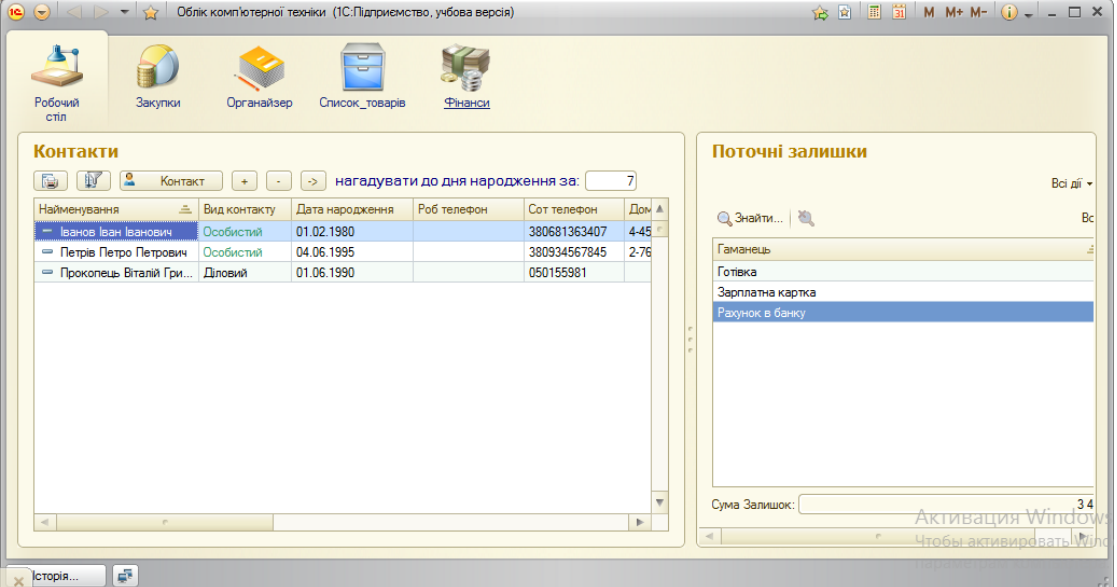

*Рис.8. Список контактів, поточні залишки*

В підсистемі «Закупки» можа створювати відповідні «Статті розходів», які будуть вказувати а що склад підприємства, витрачає власні цільові кошти доцільно.(Рис.9)

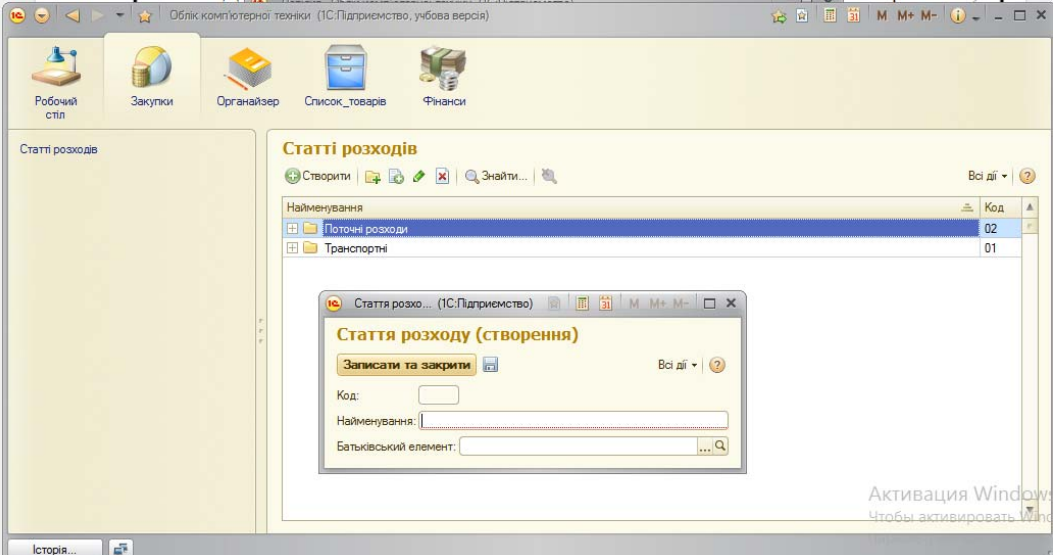

*Рис.9. Створення документів у підсистемі «Закупки»* 

В підсистемі «Органайзер», можна створювати відповідні документи в системі контактів, нагадування, паролів.(Рис.10)

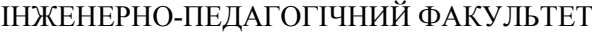

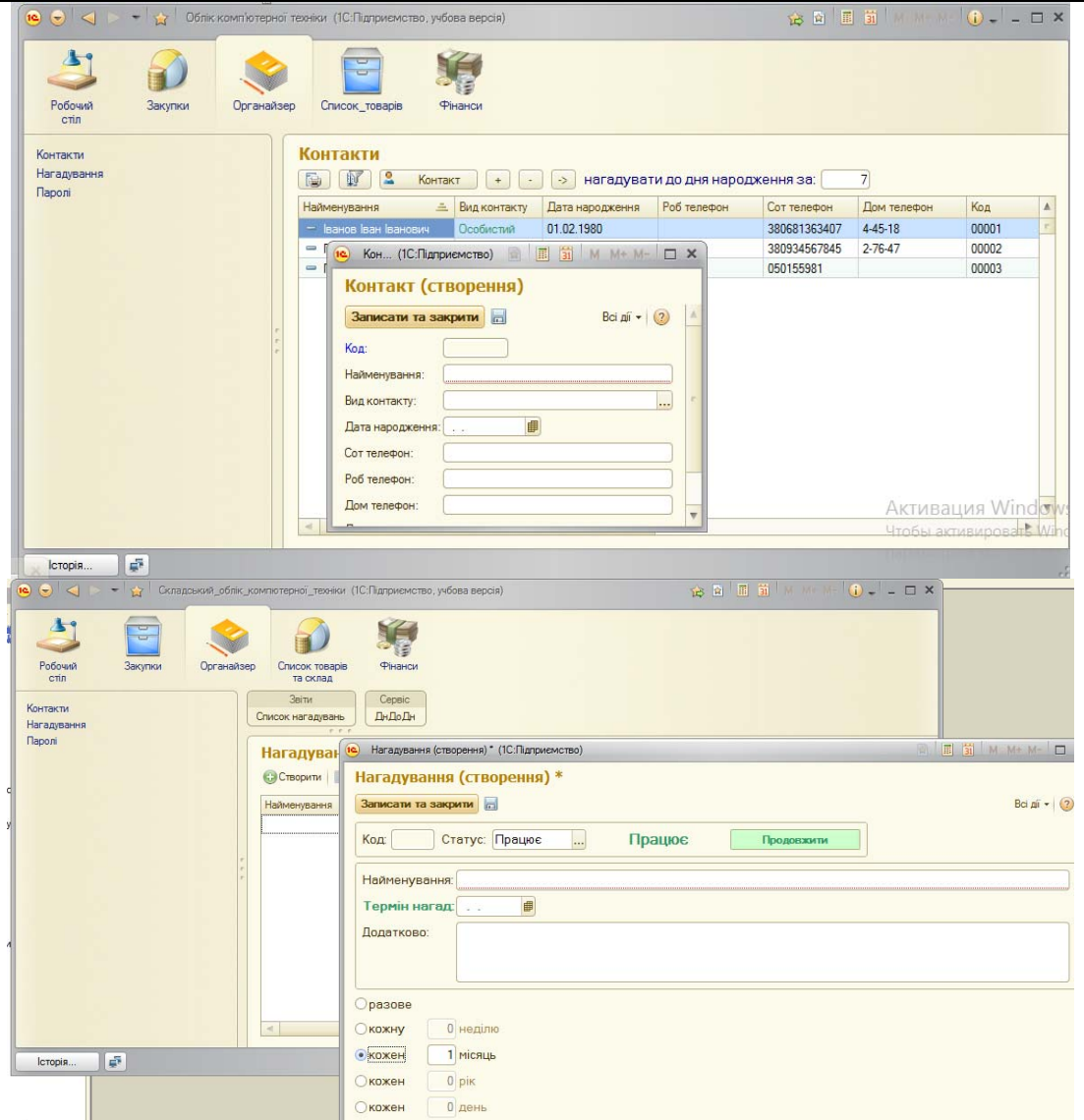

*Рис.10. Створення документів і підсистемі «Органайзер»* 

У підсистемі «Витрати» є такі об'єкти як: витрати, ВПЗ, Гаманець, Доходи, Перекази, Статті доходів і розходів. У витратах ми можемо створювати документи, які визначатимуть суму, статтю витрат, та тип грошового переказу.(Рис.11)

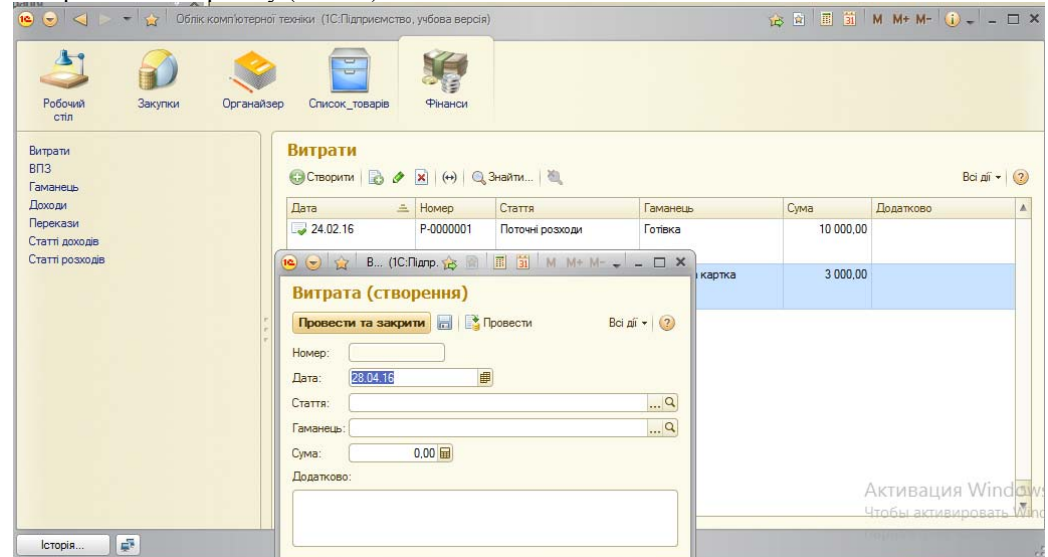

*Рис.11. Створення документу «Витрати»* 

У введені початкових залишків(ВПЗ) ми можемо створювати документи, в яких вказуємо, дату, номер, а також табличні дані де створюємо ще довідкові елементи об'єкту підсистеми.(Рис.12)

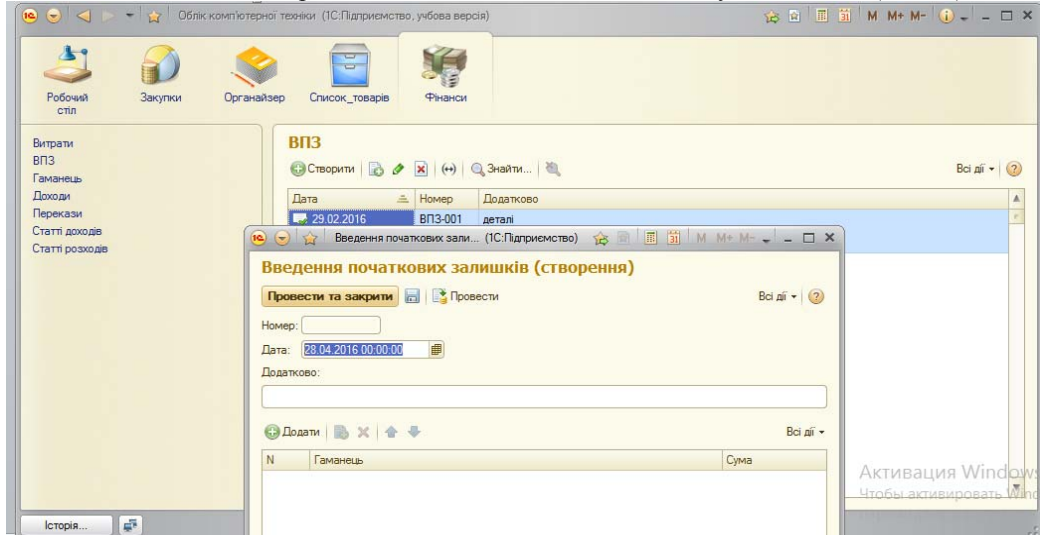

*Рис.12. Створення документів ВПЗ*

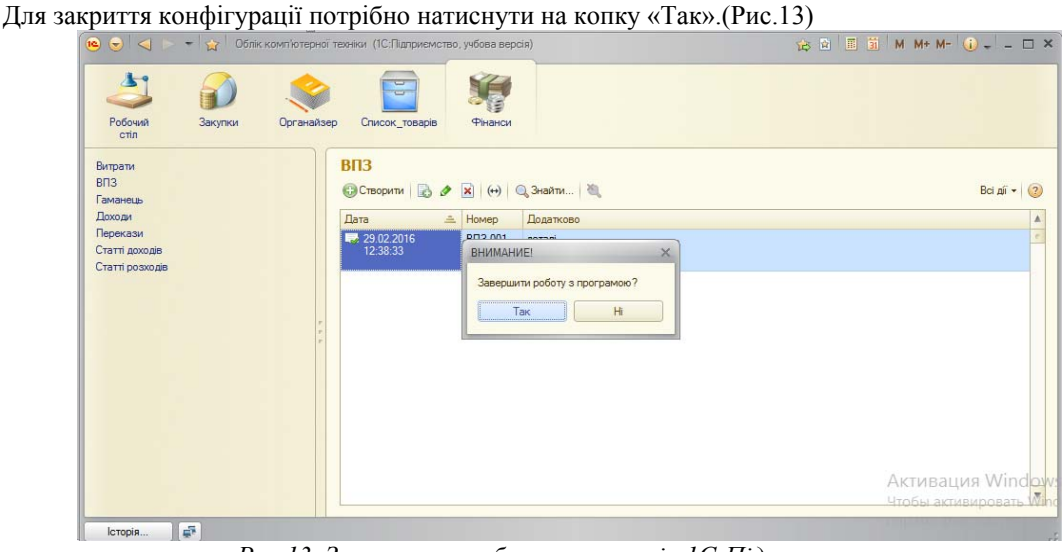

*Рис.13. Завершення роботи у режимі «1С-Підприємство»* 

На етапі проектування закладається база для ефективної і успішної роботи прикладного рішення в клієнському середовищі.

Тому, потрібно уважно ставитися до алгоритмів взаємодії різних об'єктів конфігурації, які планується реалізовувати. Слід пам'ятати про те. що такий алгоритм може виконуватися одночасно декількома користувачами. Це допоможе уникнути виникнення вузьких місць прикладного рішення в результаті невдалої взаємодії об'єктів конфігурації між собою.

Також слід приділяти достатню увагу питанням оптимального індексування об'єктів конфігурації, оскільки це дозволяє в подальшому істотно скоротити діапазон блокувань і ймовірність виникнення взаємних блокувань при конкурентній роботі користувачів

## **Висновки**

В результаті розробки було встановлено основні можливості автоматизованої системи складського обліку, виявлено основні елементи конфігурації, та обумовлено особливості їх застосування, які сформували загальне уявленя про структуру складського обліку, визначено пріорітетні цілі з створення конфігурації для автоматизації складу.

## **ЛІТЕРАТУРА**

- 1. Организация работы конфигураций [Электронный ресурс] Режим доступу: <http://its.1c.ua/db/v8std/browse/13/-1>.
- 2. Гончаров Д.И. Технологии интеграции 1С:Предприятия 8.2 / Д.И. Гончаров, Е.Ю. Хрусталева. 1С-Паблишинг, 2011. – 358 с.
- 3. Ажеронок В.А. Разработка управляемого интерфейса / В.А. Ажеронок, А.В. Островерх, М.Г. Радченко, Е.Ю. Хрусталева. – Из-во: 1С-Паблишинг. – 2010. – 156 с.